## **3D Lab CT Exams - Vocera "Radiology 3D Lab" (Rev 10.1.23)**

## **New hours Weekdays 7AM-10:45PM; Weekends 9:30AM-6PM**

**1. Optimally, notify when the series 3D Lab will post process has been sent to PACs. Page even if you see 3D Lab looking at exam. Please link/start all exams at the beginning of the exam.**

**2. Cutoff time for 3D Lab to post process = our thin set of images present on PACs by Weekdays 10:30PM; weekends 5:45PM**

**3. After 3D Lab hours, Highlands and Gardendale notify UH (934-4831) to post process. Gardendale Ambulatory patients should ALWAYS be paged to 3D Lab regardless to time scanned.**

**4. Minimum info to enter in 3D Lab message (we are PHI device compliant): Patient's last name, MRN, type of exam (CTA HD, CTA AP), Location (6th, ER, TKC, High, Gdale, Leeds); Tech's first name or initials**

**5. All CTA exams must at least have MIPs to meet CPT code requirements.**

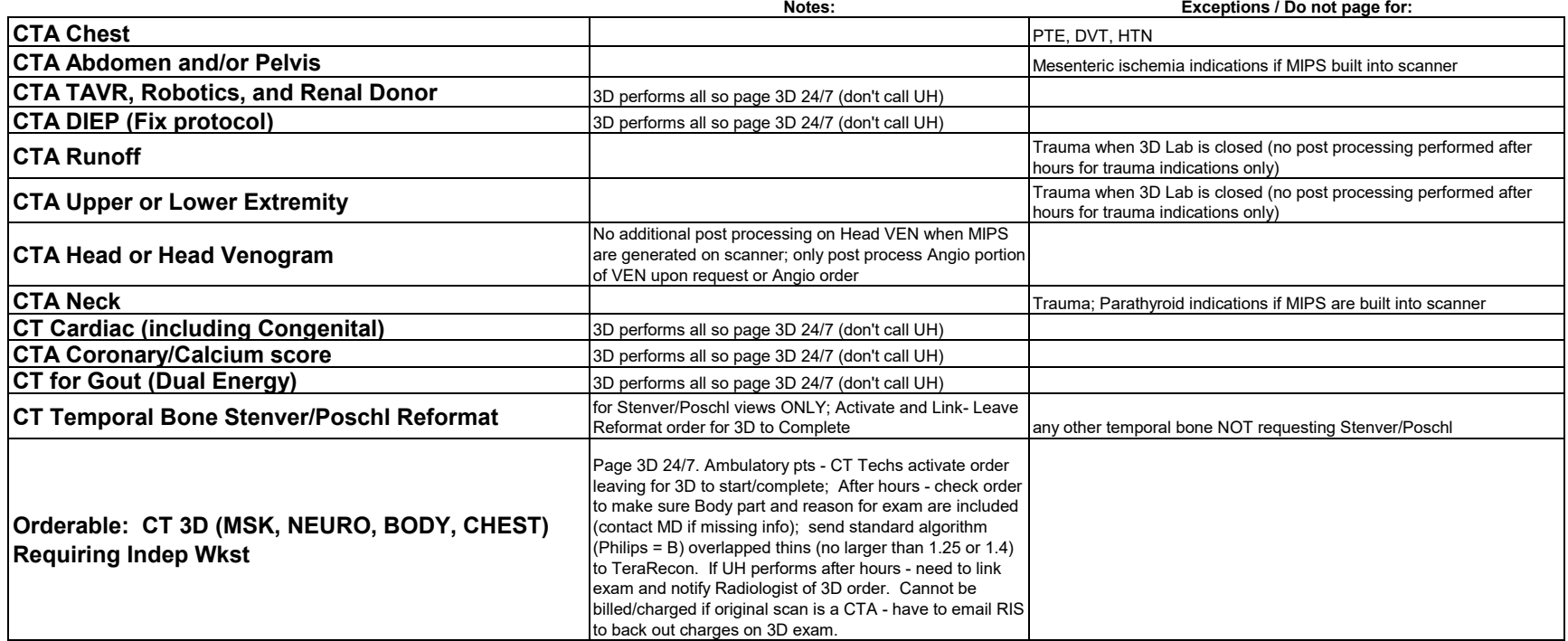

We silence/do not monitor our pages/messages after hours.

If in doubt about whether to page or not, PAGE. If you need to call us during normal business hours, **801-7979**.